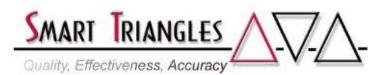

Class Name: Introduction to UNIX/Linux

**Level:** Introductory **Duration:** 5.0 days

**Audience:** Users and programmers, with limited/no previous UNIX experience **Description:** A hands-on introduction to the UNIX Operating System. Features

include maneuvering through the file system, file redirection & pipes, proficiency using the vi text editor, creating shell programming using logical constructs. Covers 50-54 of the most

commonly used system commands.

| <b>Outline:</b> | Module Description | Time in Hours |
|-----------------|--------------------|---------------|
|                 |                    |               |

| • Introduction: What is UNIX?                           | .75  |
|---------------------------------------------------------|------|
| History of UNIX                                         | .75  |
| • References & Documentation                            | .25  |
| <ul> <li>Logging On and Off of a UNIX System</li> </ul> | .50  |
| <ul> <li>Structure of UNIX Commands</li> </ul>          | .75  |
| • File Names & Permissions                              | 1.00 |
| Hierarchical File System                                | 1.25 |
| <ul> <li>Metacharacters and Reserved Words</li> </ul>   | 1.00 |
| • Printing                                              | .50  |
| • UNIX Editors                                          | 7.25 |

- Basic editor commands: insert, delete, cursor positioning; using the .exrc file
- The vi Editor
- set commands; abbreviations with abbr
- Unnamed & named buffers; moving and copying text
- Macros: using the map command

| <ul> <li>Profiles (.profile and /etc/profile)</li> </ul>      | 1.00 |
|---------------------------------------------------------------|------|
| <ul> <li>Using and Creating Shell Programs/Scripts</li> </ul> | 1.00 |
| • UNIX Shells (Bourne/Bash/Korn Shell Tutorial)               | 1.75 |
| • File Redirection & Pipes                                    | 2.00 |
| • Variables                                                   | 1.50 |
| • Shell Processes                                             | 1.50 |
| • Shell Programming/Using Logic Constructs:                   | 7.75 |

- The case Statement
- The if Statement
- The **test** Command
- The while and until Statements
- The **true** and **false** Statements
- The **for** Statement
- UNIX Command Summary Guide 7.75
  - Covered commands include:

cal, cat, cd, chgrp, chmod, chown, cp, cut, date, exit, file, grep, jobs, kill, let, ln, lp, ls, mkdir, mv, nice, nohup, pg, print, pwd, rm, sleep, tail, tee, test, touch, tput, umask, wc

Approximate Total Time

40.00 hrs